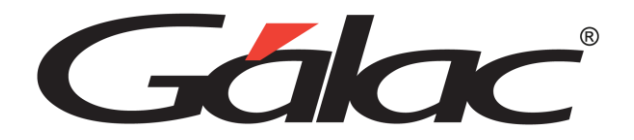

## **Solicitud de vacaciones**

Para solicitar vacaciones, sigue los pasos enumerados:

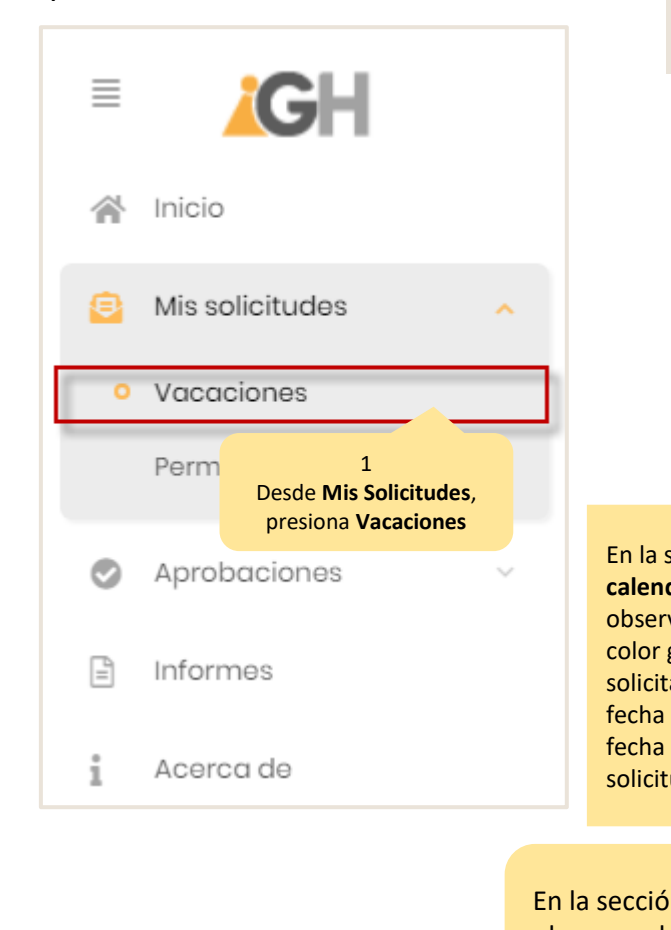

vacaciones.

## **Permite consultar las vacaciones cargadas por estatus**

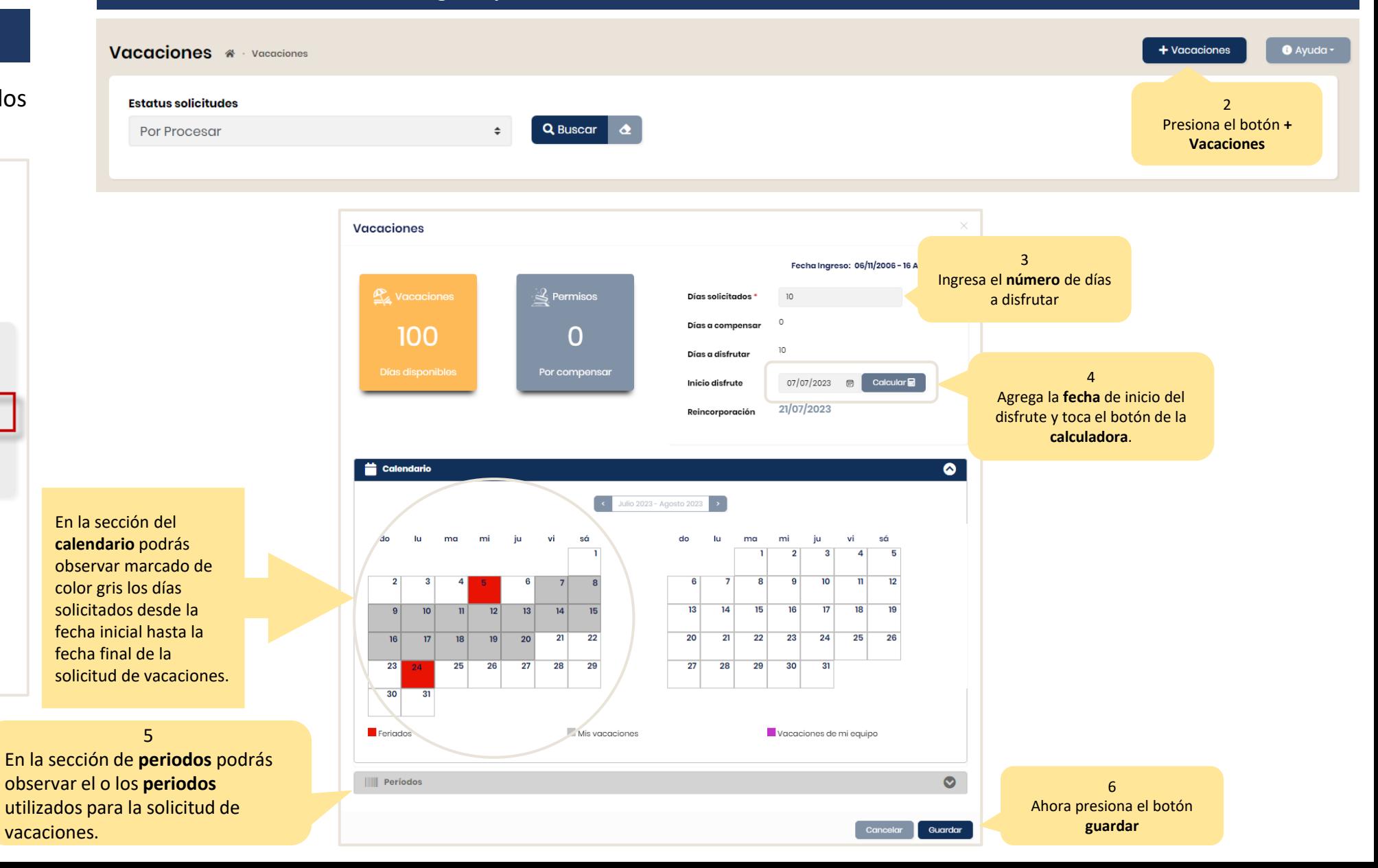